## **4) Shoe Scanning**

- [4.1\) Preparing the shoe](https://box.corpus-e.com/display/faq/4.1%29+Preparing+the+shoe)
- [4.2\) Scanning the Shoe](https://box.corpus-e.com/display/faq/4.2%29+Scanning+the+Shoe)
- [4.3\) Export the 3D Files](https://box.corpus-e.com/display/faq/4.3%29+Export+the+3D+Files)
- [Flip the model](https://box.corpus-e.com/display/faq/Flip+the+model)

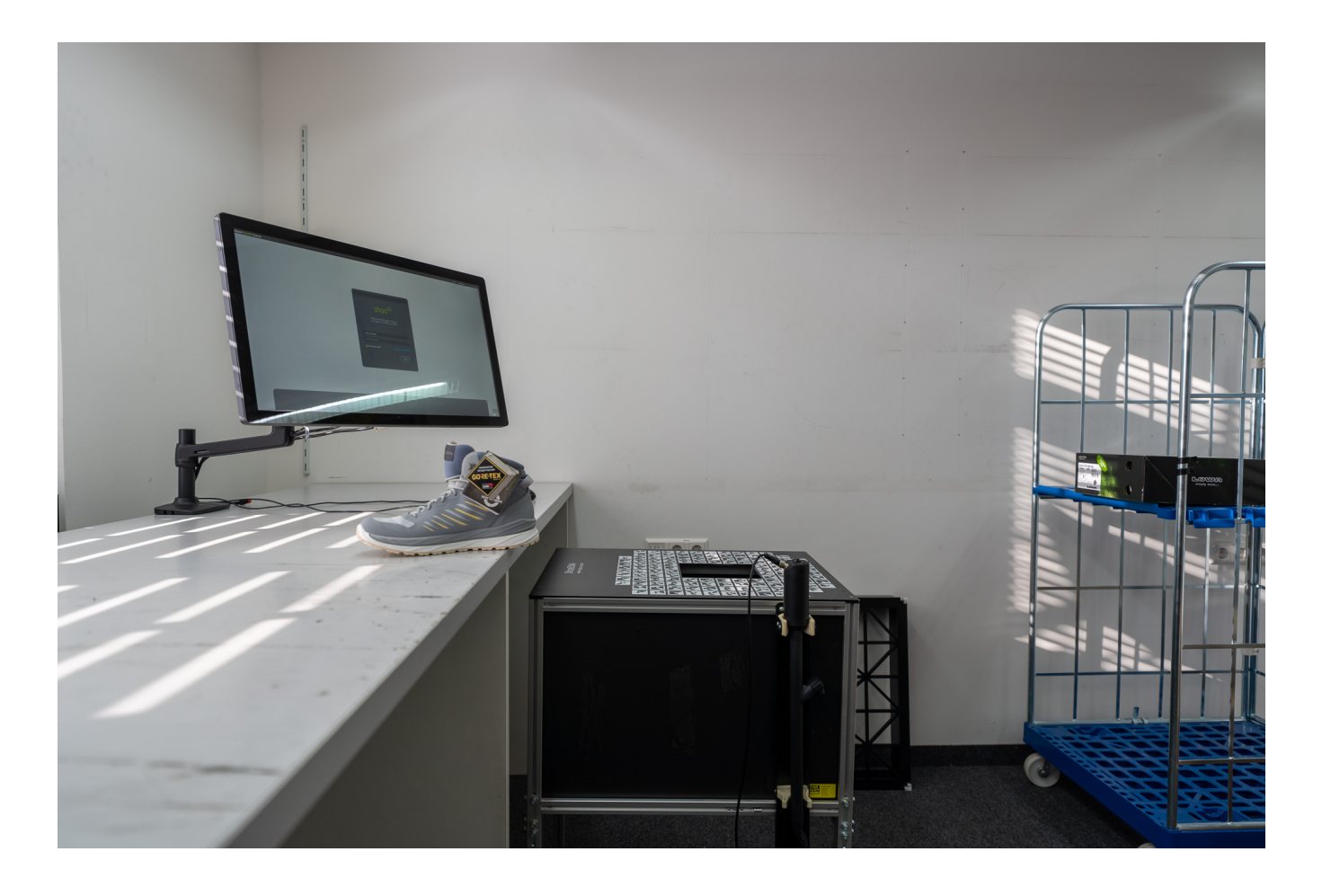